Министерство сельского хозяйства Российской Федерации Департамент научно-технологической политики и образования

# **Новочеркасский инженерно-мелиоративный институт им. А.К. Кортунова филиал ФГБОУ ВО Донской ГАУ**

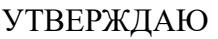

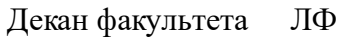

С.Н. Кружилин \_\_\_\_\_\_\_\_\_\_\_\_\_\_

 $\frac{1}{2023}$  г.

# **РАБОЧАЯ ПРОГРАММА**

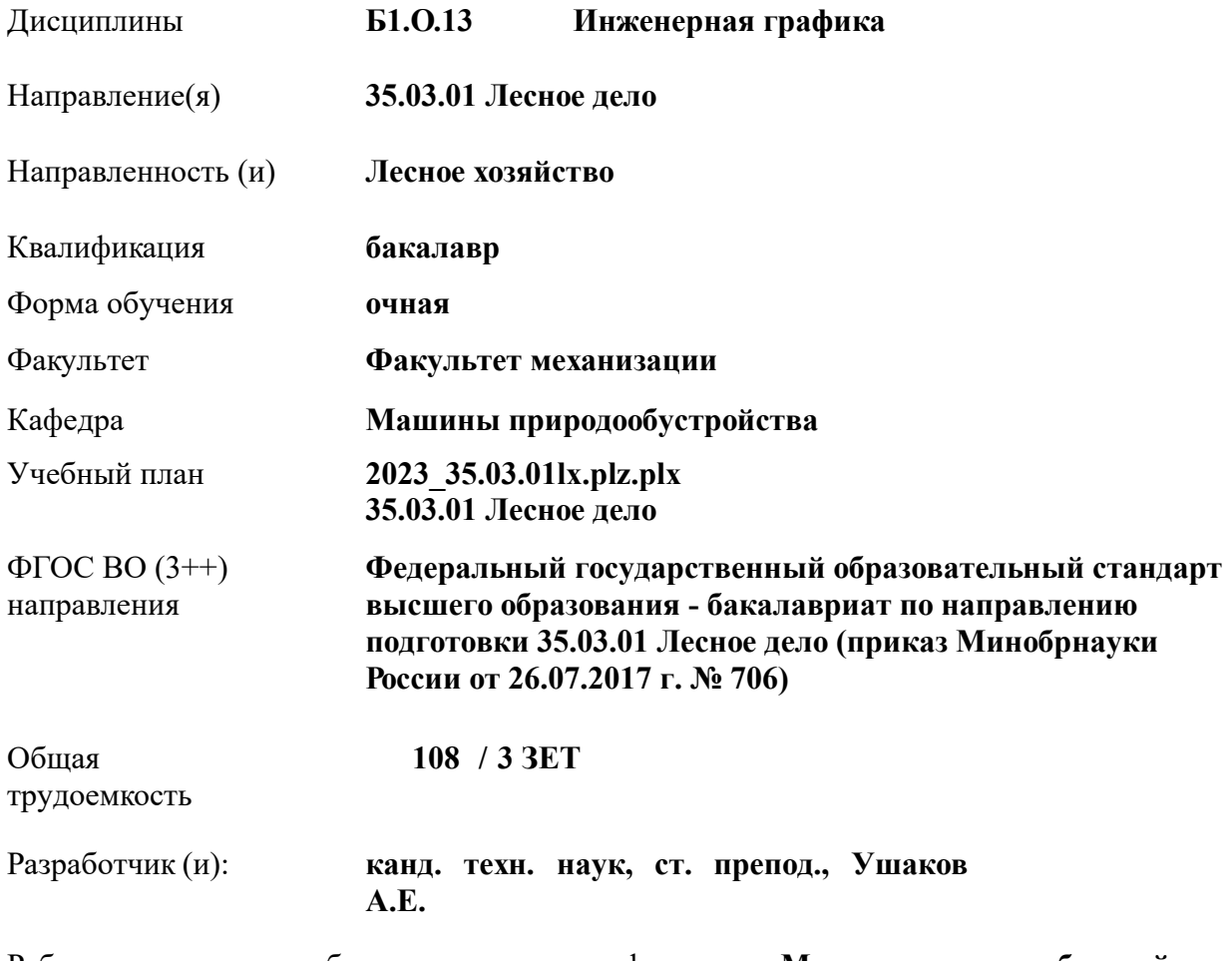

Рабочая программа одобрена на заседании кафедры **Машины природообустройства**

Заведующий кафедрой **Долматов Николай Петрович**

Дата утверждения уч. советом от 26.04.2023 протокол № 8.

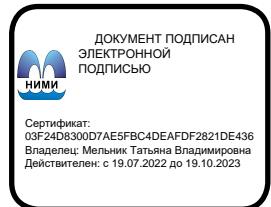

### **1. ОБЪЕМ ДИСЦИПЛИНЫ В ЗАЧЕТНЫХ ЕДИНИЦАХ С УКАЗАНИЕМ КОЛИЧЕСТВА АКАДЕМИЧЕСКИХ ЧАСОВ, ВЫДЕЛЕННЫХ НА КОНТАКТНУЮ РАБОТУ ОБУЧАЮЩИХСЯ С ПРЕПОДАВАТЕЛЕМ И НА САМОСТОЯТЕЛЬНУЮ РАБОТУ**

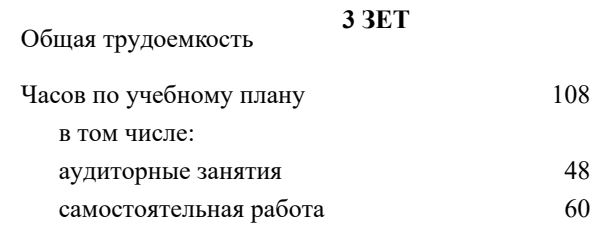

#### **Распределение часов дисциплины по семестрам**

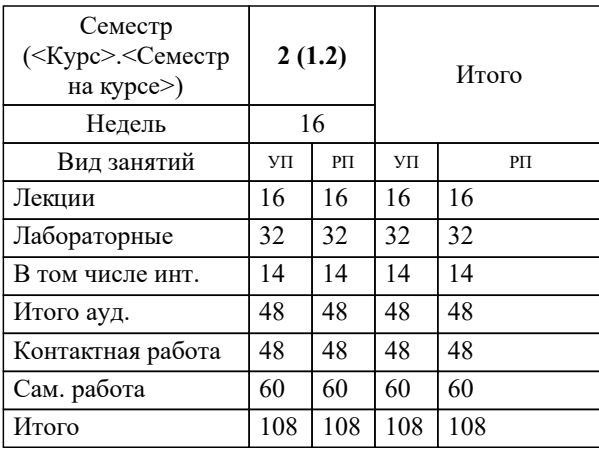

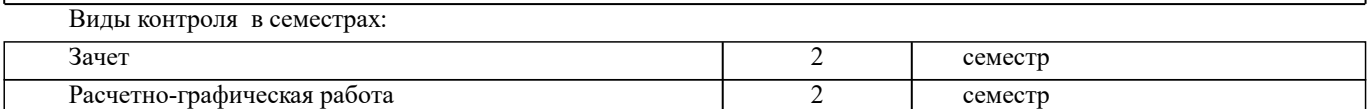

#### **2. ЦЕЛИ ОСВОЕНИЯ ДИСЦИПЛИНЫ (МОДУЛЯ)**

2.1 Формирование всех компетенций предусмотренных учебным планом в области Начертательная геометрия и Инженерная графика

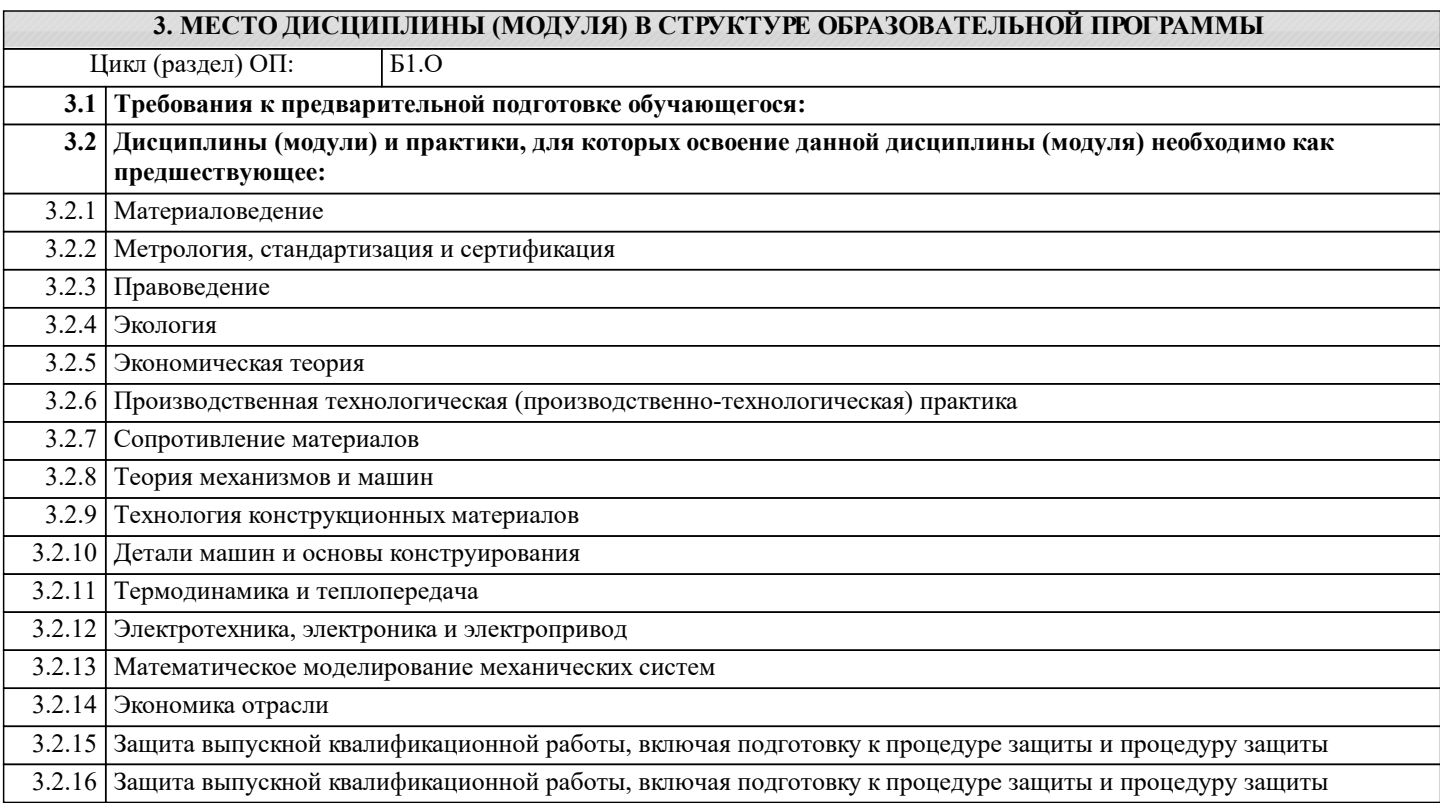

#### **4. КОМПЕТЕНЦИИ ОБУЧАЮЩЕГОСЯ, ФОРМИРУЕМЫЕ В РЕЗУЛЬТАТЕ ОСВОЕНИЯ ДИСЦИПЛИНЫ (МОДУЛЯ)**

**ОПК-1 : Способен решать типовые задачи профессиональной деятельности на основе знаний основных законов математических и естественных наук с применением информационно-коммуникационных технологий;**

ОПК-1.1 : Демонстрирует знание основных законов математических и естественных наук, необходимых для решения типовых задач профессиональной деятельности

ОПК-1.2 : Использует знания основных законов математических и естественных наук для решения стандартных задач организации и ведения лесного хозяйства, использования лесов

ОПК-1.3 : Применяет информационно-коммуникационные технологии в решении типовых задач профессиональной деятельности

**ОПК-5 : Способен участвовать в проведении экспериментальных исследований в профессиональной деятельности;**

ОПК-5.1 : Участвует в проведении экспериментальных исследований в области лесного хозяйства под руководством специалиста более высокой квалификации

ОПК-5.2 : Использует классические и современные методы исследования в профессиональной деятельности

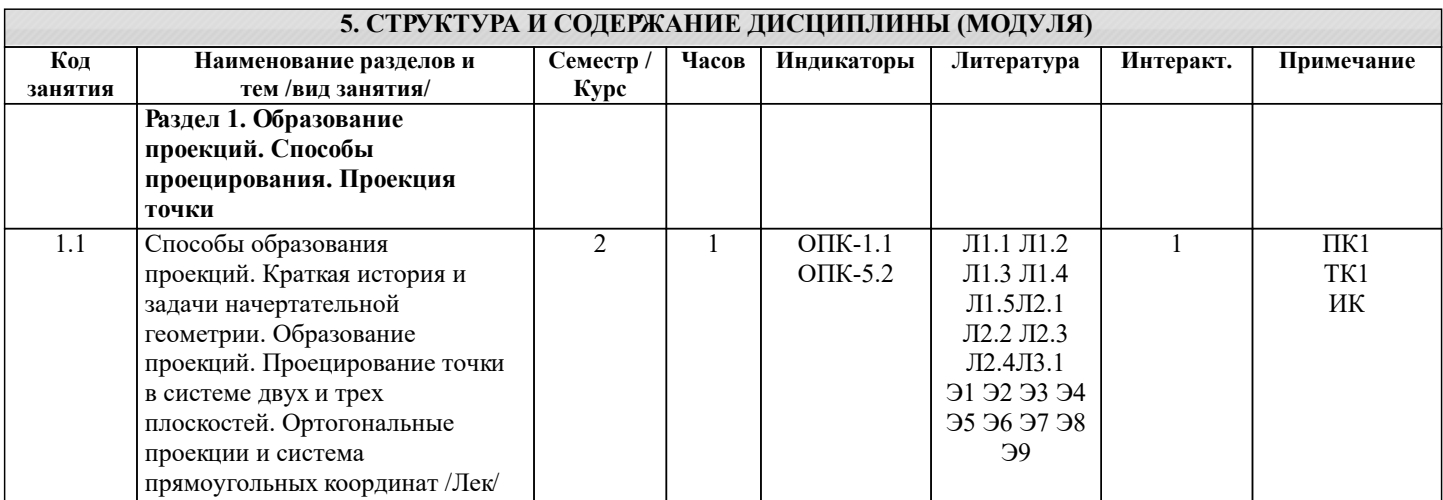

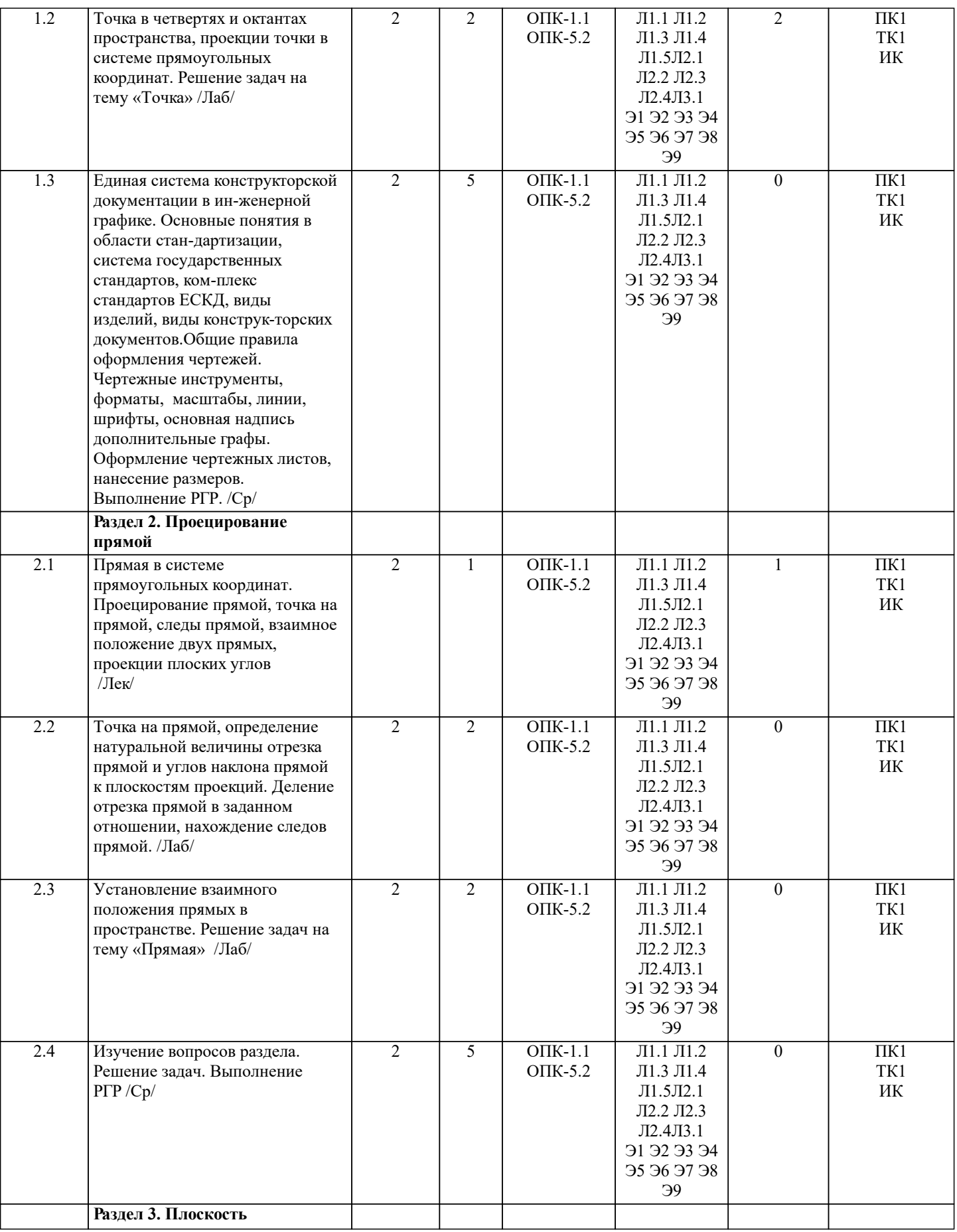

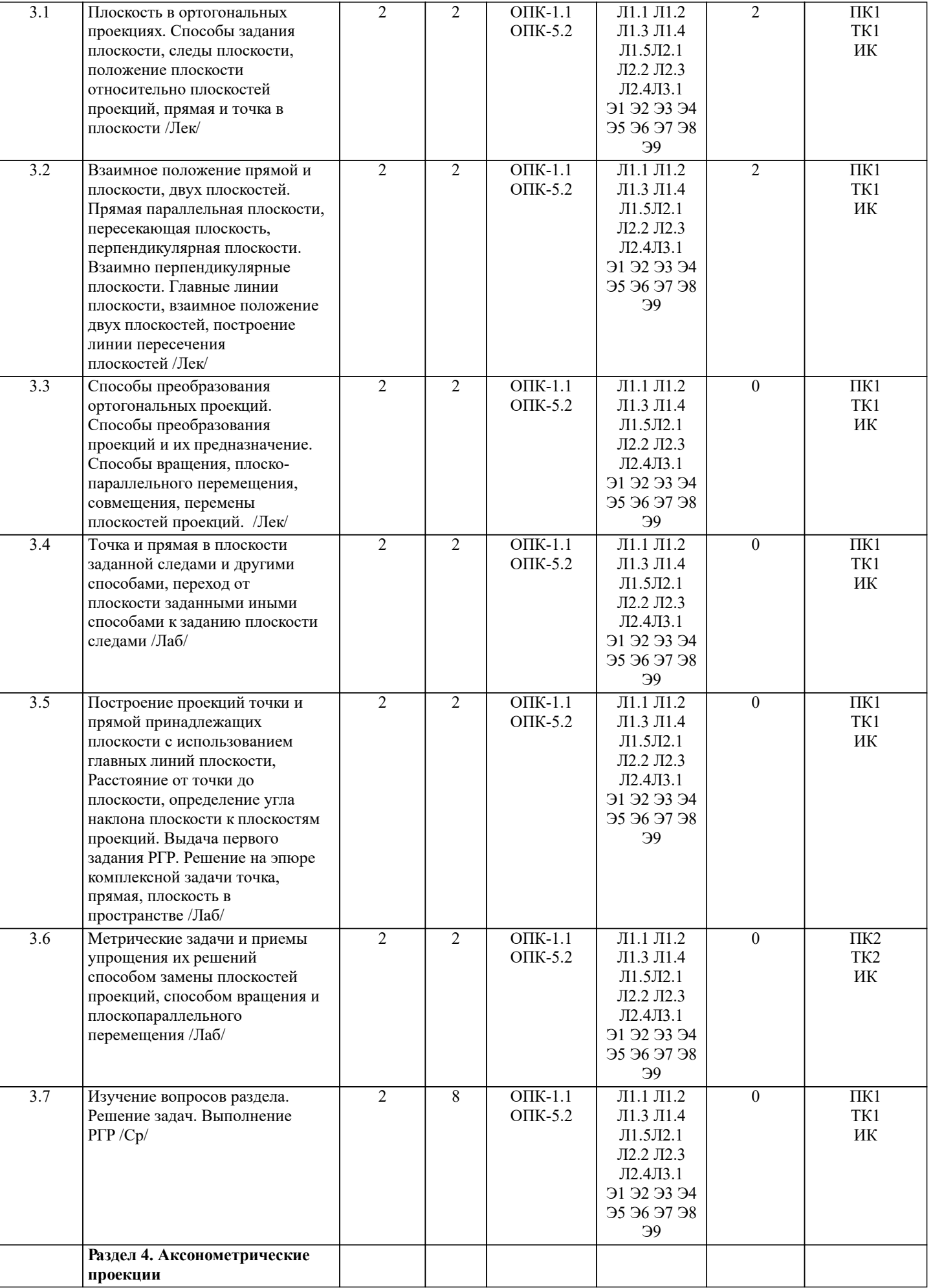

УП: 2023\_35.03.01lx.plz.plx стр. 5

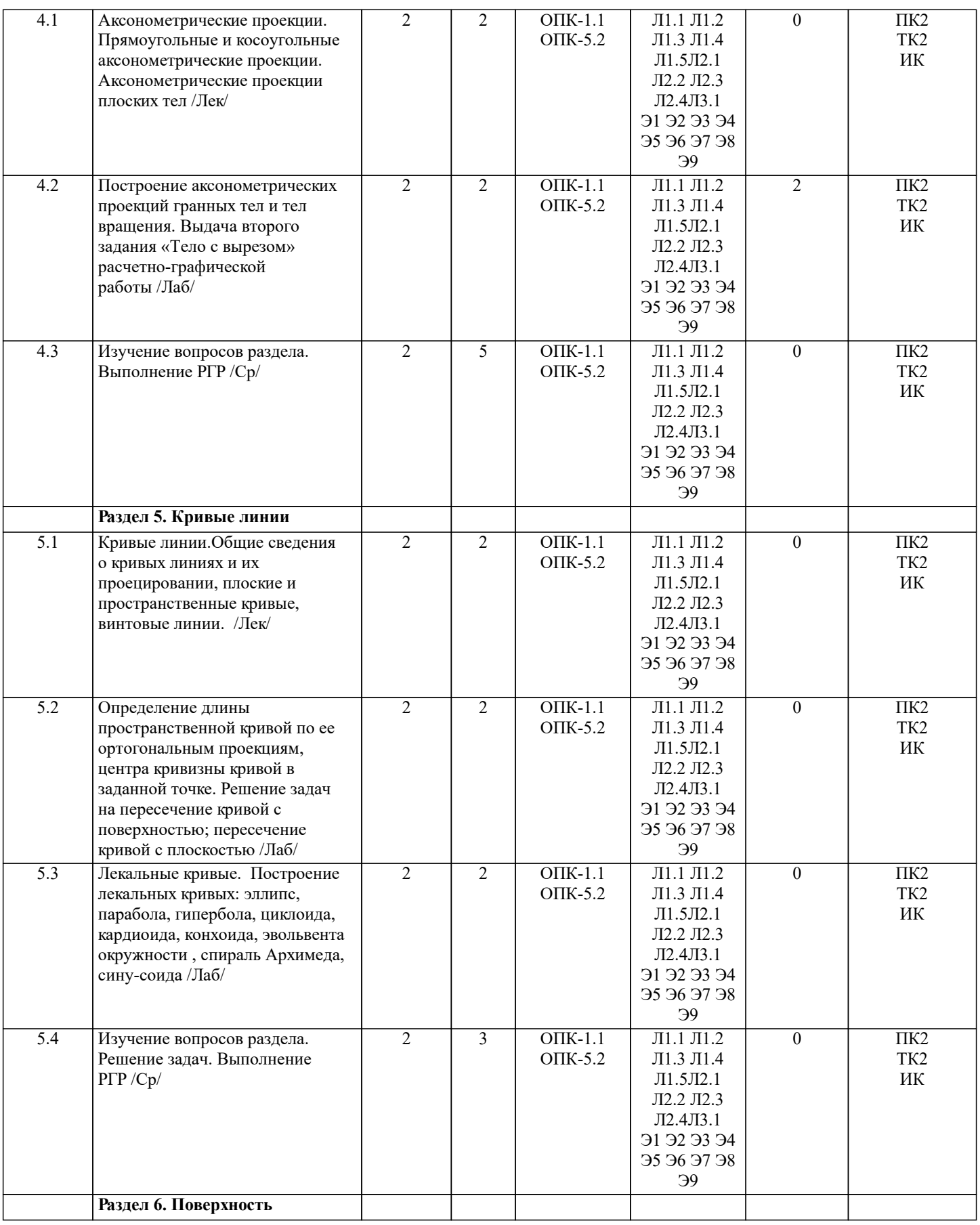

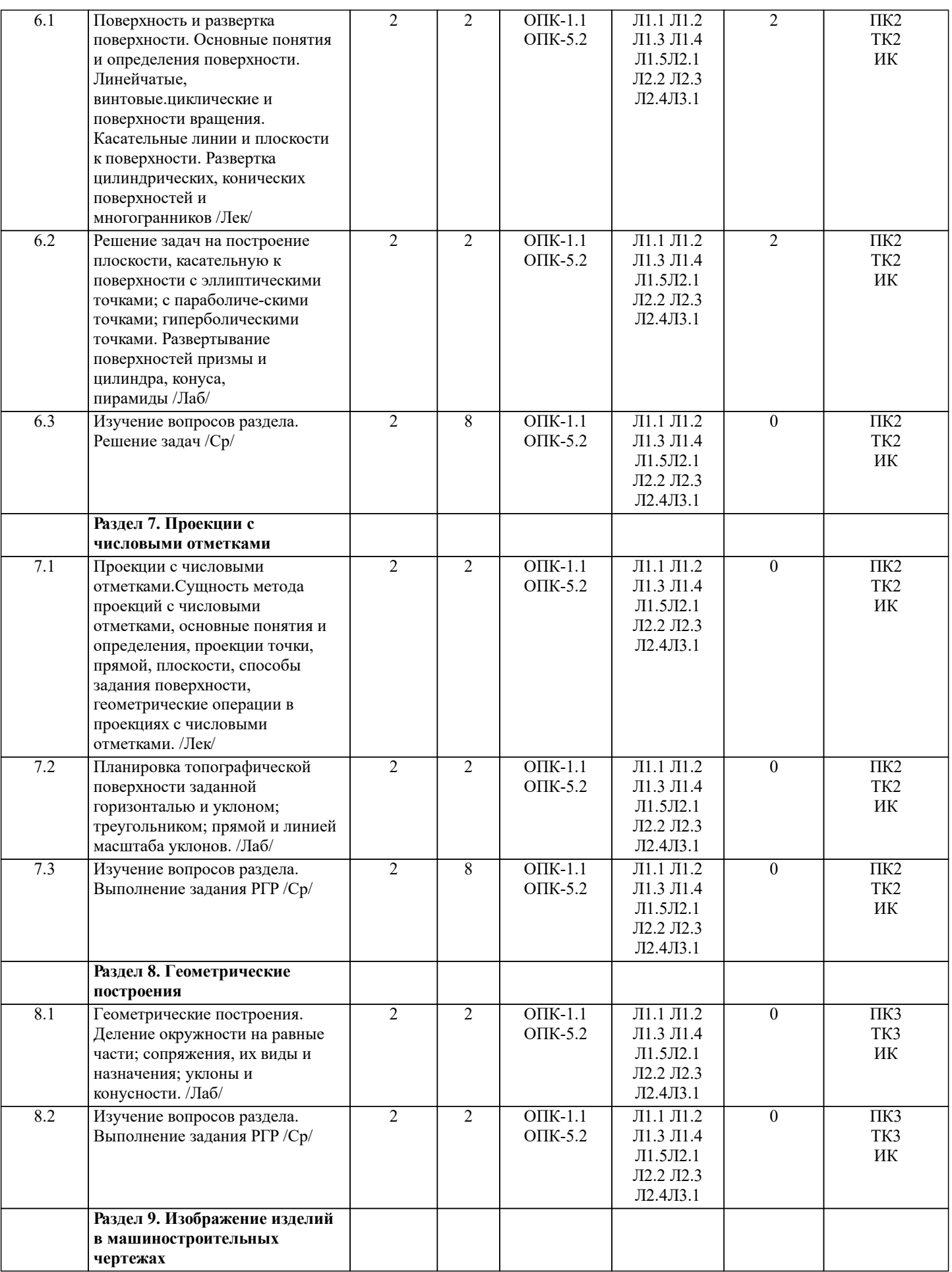

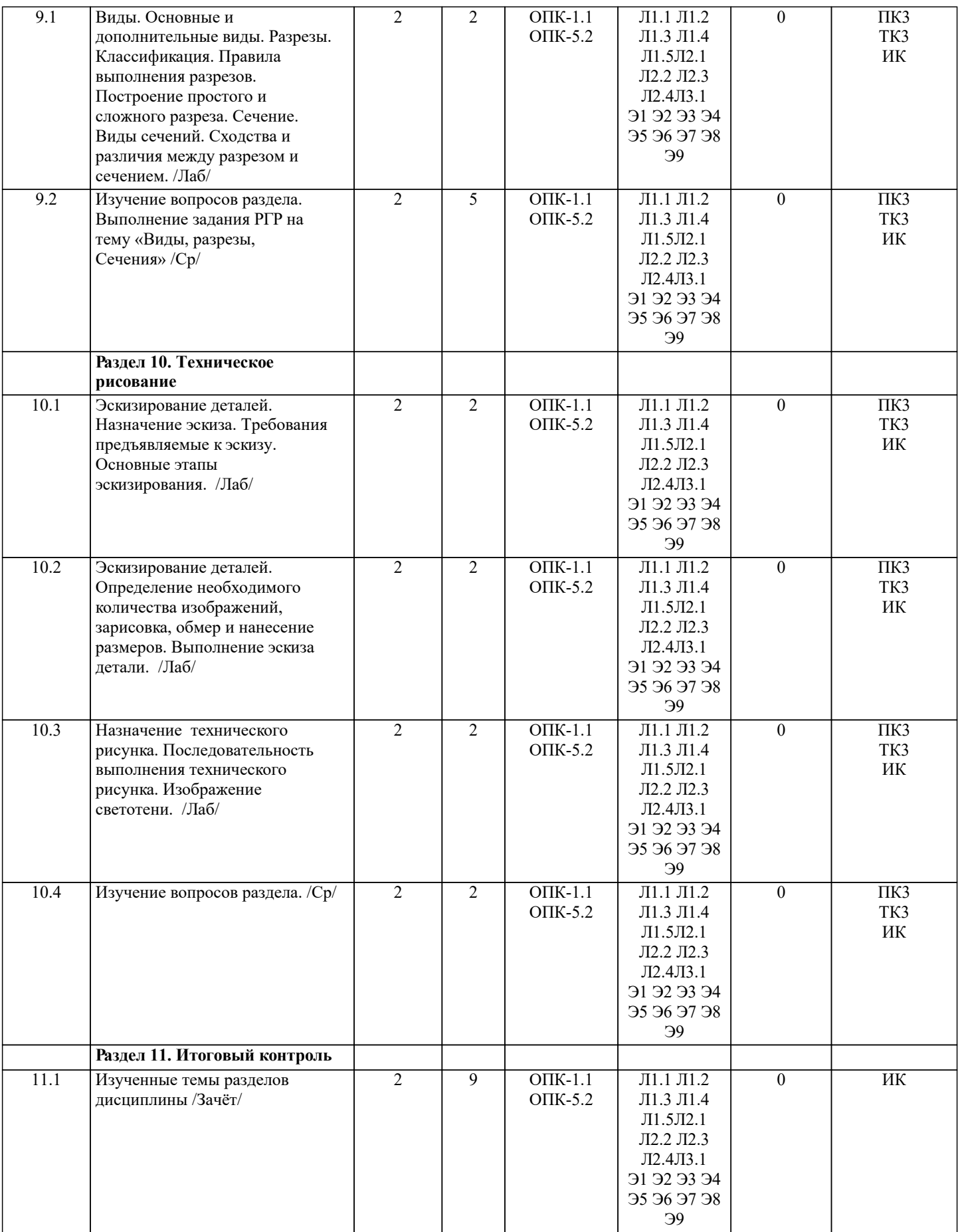

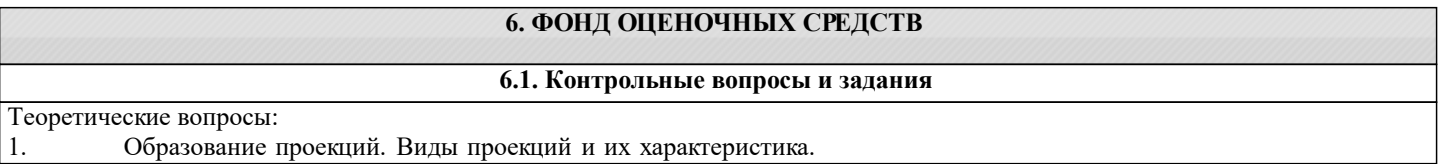

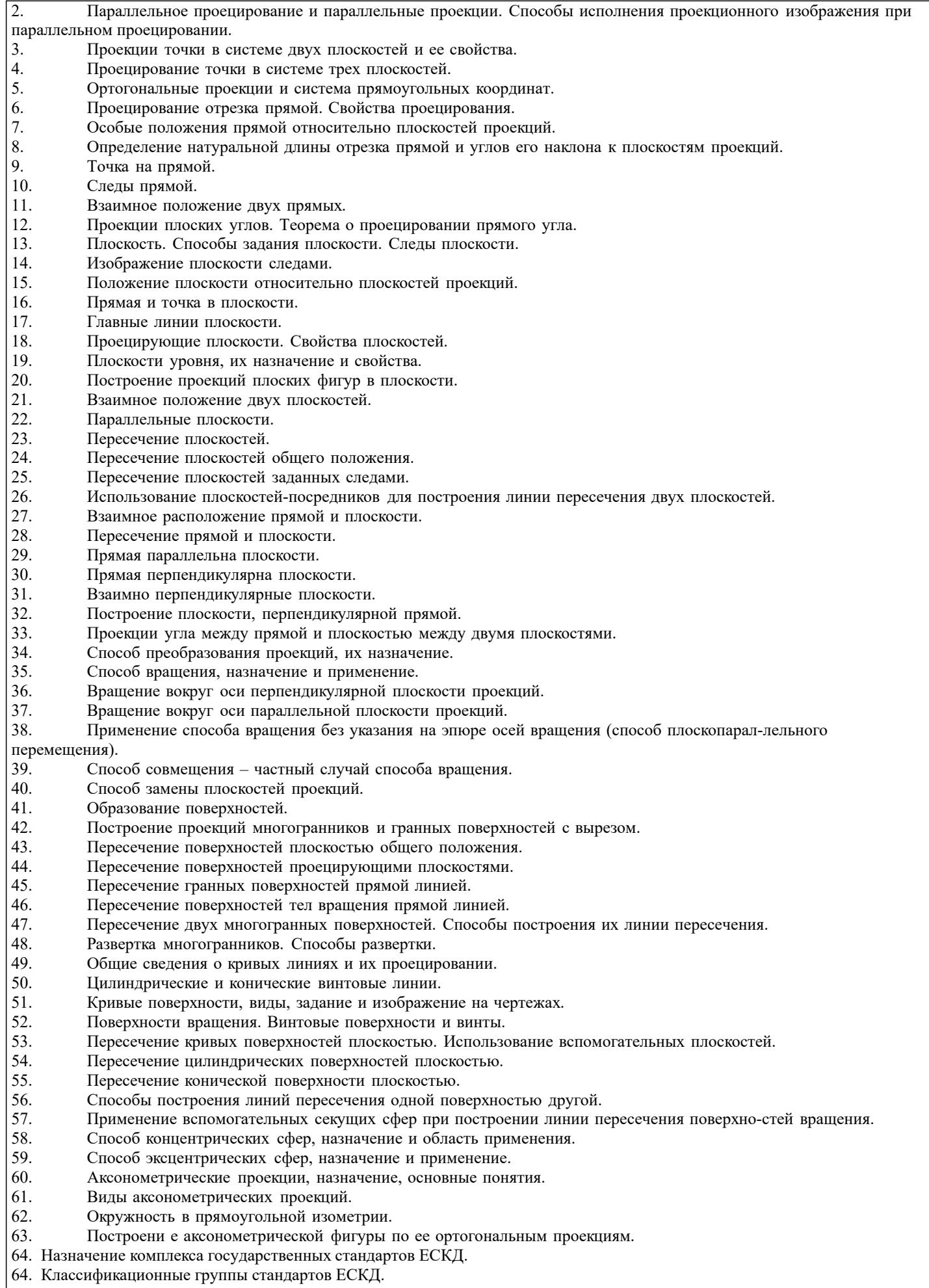

- 65. Виды изделий.
- 66. Виды и комплексность конструкторских документов.
- 67. Общие правила оформления чертежей.
- 68. Какие масштабы изображений установлены ГОСТ 2.302-68.
- 69. Линии чертежа и их назначение.
- 70. Построение уклона и конусности. Значение уклонов для призматических деталей.
- 71. Деление окружности на равные части.
- 72. Этапы сопряжения линий при заданном радиусе.
- 73. Построение сопряжений двух прямых линий, прямой с окружностью, двух окружно-стей.
- 74. Построение касательных.
- 75. Построение лекальных кривых (эллипс, парабола, гипербола, циклоида, эвольвента окружности, спираль Архимеда).
- 76. Виды, разрезы, сечения.
- 77. Основные плоскости проекций. Расположение основных видов.
- 78. Подразделение видов.
- 79. Выбор главного вида.
- 80. Обозначение видов на чертеже.
- 81. Подразделение разрезов в зависимости от положения секущей плоскости и числа се-кущих плоскостей.
- 82. Местный разрез и его назначение.
- 83. Обозначение разрезов на чертеже.
- 84. Подразделение и обозначение сечений.
- 85. Выносные элементы и их назначение.
- 86. Условности и упрощения допускаемые при выполнении чертежа.
- 87. Графическое обозначение материалов в сечениях, разрезах.
- 88. Нанесение размеров на чертежах.
- 89. Построение видов по наглядному изображению детали.
- 90. Построение третьего вида по двум данным.
- 91. Построение изометрической и диметрической проекции детали.
- 92. Эскиз. Требования, предъявляемые к эскизу.
- 93. Последовательность выполнения эскиза.
- 94. Выполнение эскиза детали.
- 95. Технический рисунок, назначение.
- 96. Последовательность построения технического рисунка.
- 97. Назначение светотени при выполнении технического рисунка.
- 98. Расположение источника света при изображении светотени.
- 99. Способы нанесения светотени на рисунках.

#### Задачи:

- 1. Найти на прямой точку, если известно ее расстояние от какой-либо плоскости проекций.<br>2. Построить слелы прямой и опрелелить через какие октанты прохолит прямая.
- 2. Построить следы прямой и определить через какие октанты проходит прямая.<br>3. Построить проекции прямой зная ее следы.
- 3. Построить проекции прямой зная ее следы.
- 
- 4. Определить угол наклона прямой к плоскости проекций.<br>5. Выяснить взаимное расположение прямых в пространств
- 5. Выяснить взаимное расположение прямых в пространстве.<br>6. Провести через точку прямую пересекающую заданную пр 6. Провести через точку прямую пересекающую заданную прямую.
- 
- 7. Параллельные прямые пересечь произвольной прямой.<br>8. Провести через точку прямую параллельно заданной п Провести через точку прямую параллельно заданной прямой.
- 9. Отложить на прямой от указанной точки длину отрезка определенной длины.

10. Провести через точку прямую параллельно плоскости проекции под заданным углом наклона к смежной плоскости проекций.

- 11. Провести через точку прямую, пересекающую заданную прямую под прямым углом.
- 12. Прямые пересечь третьей прямой, перпендикулярной к ним.
- 13. Определить расстояние от точки до заданной прямой.
- 14. Установить принадлежит ли точка плоскости заданной треугольником.
- 15. В плоскости (заданной треугольником, пересекающимися, параллельными прямыми) постро-ить ее главные линии.

- 16. Построить следы плоскости заданной треугольником, прямой и точкой, пересекающимися или параллельными прямыми.
- 17. Дан один из следов плоскости и точка принадлежащая ей. Найти второй след.<br>18. Вайти прямую пересечения плоскостей заланных слелами.
- 18. Найти прямую пересечения плоскостей заданных следами.<br>19. Найти точку пересечения прямой с плоскостью.
- 19. Найти точку пересечения прямой с плоскостью.<br>20. Построить линию пересечения проенирующей п
- 20. Построить линию пересечения проецирующей плоскости с плоскостью заданной другими способами.<br>21. Провести через произвольную точку прямую параллельно плоскости.
- 21. Провести через произвольную точку прямую параллельно плоскости.<br>22. Провести через точку плоскость параллельную заланной плоскости.
- 22. Провести через точку плоскость параллельную заданной плоскости.
- 23. Опустить перпендикуляр из точки на плоскость.<br>24. Опрелелить расстояние от точки ло плоскости.
- 24. Определить расстояние от точки до плоскости.<br>25. Восстановить перпенликуляр заланной ллины и
- 25. Восстановить перпендикуляр заданной длины из точки принадлежащей плоскости.
- Провести через точку плоскость, перпендикулярную к прямой.

27. Определить натуральную величину прямой, плоской фигуры принадлежащих плоскости за-данной следами способом совмещения.

28. Построить проекции прямой, плоской фигуры принадлежащих плоскости по их совмещен-ному положению.

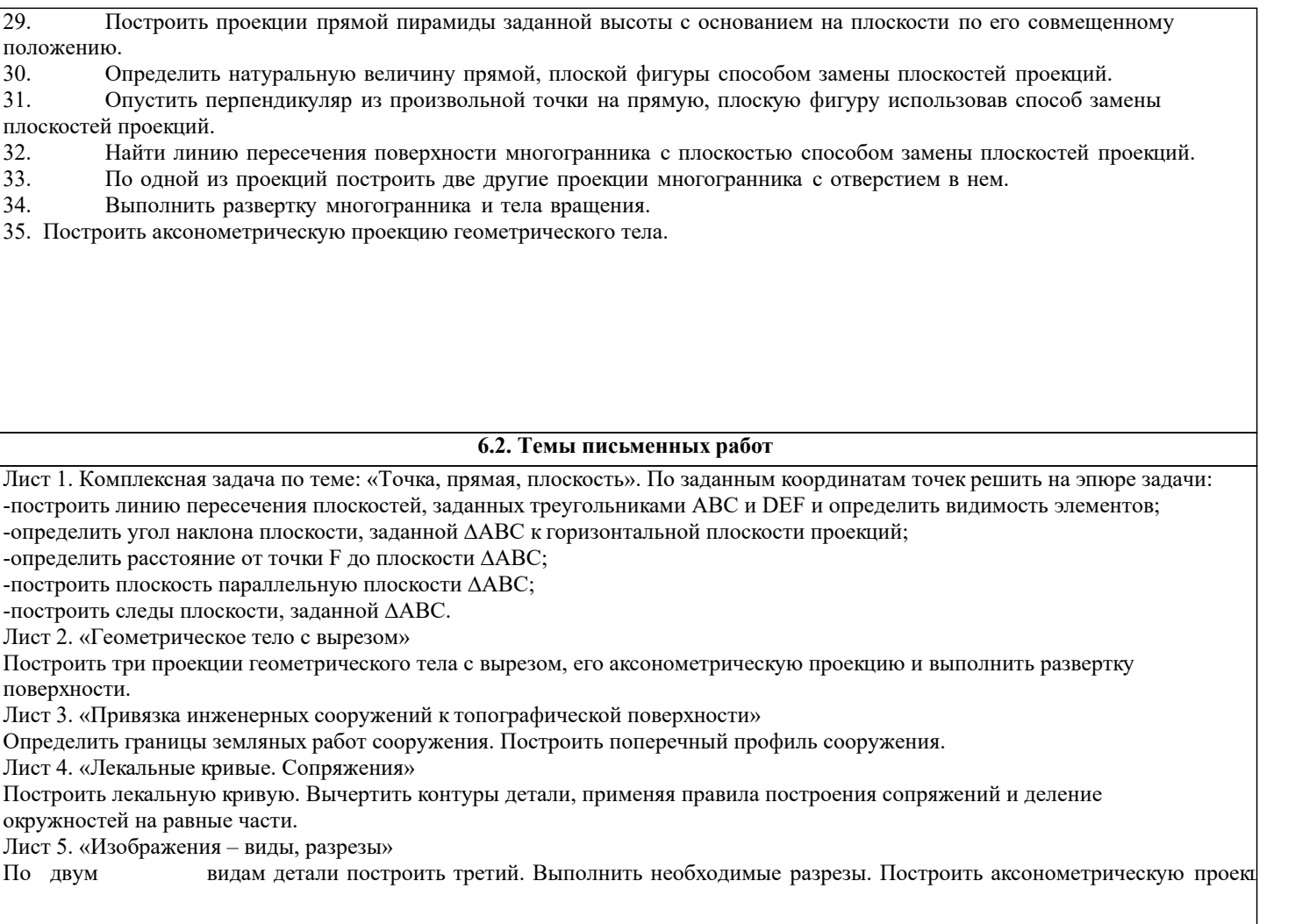

# **6.3. Фонд оценочных средств**

оценка «зачтено» выставляется, если студент набрал по итогам балльно-рейтинговой системы за семестр 60 и более баллов;

оценка «не зачтено» выставляется, если студент набрал по итогам балльно-рейтинговой системы за семестр менее 60 баллов.

## **6.4. Перечень видов оценочных средств**

РГР Зачет

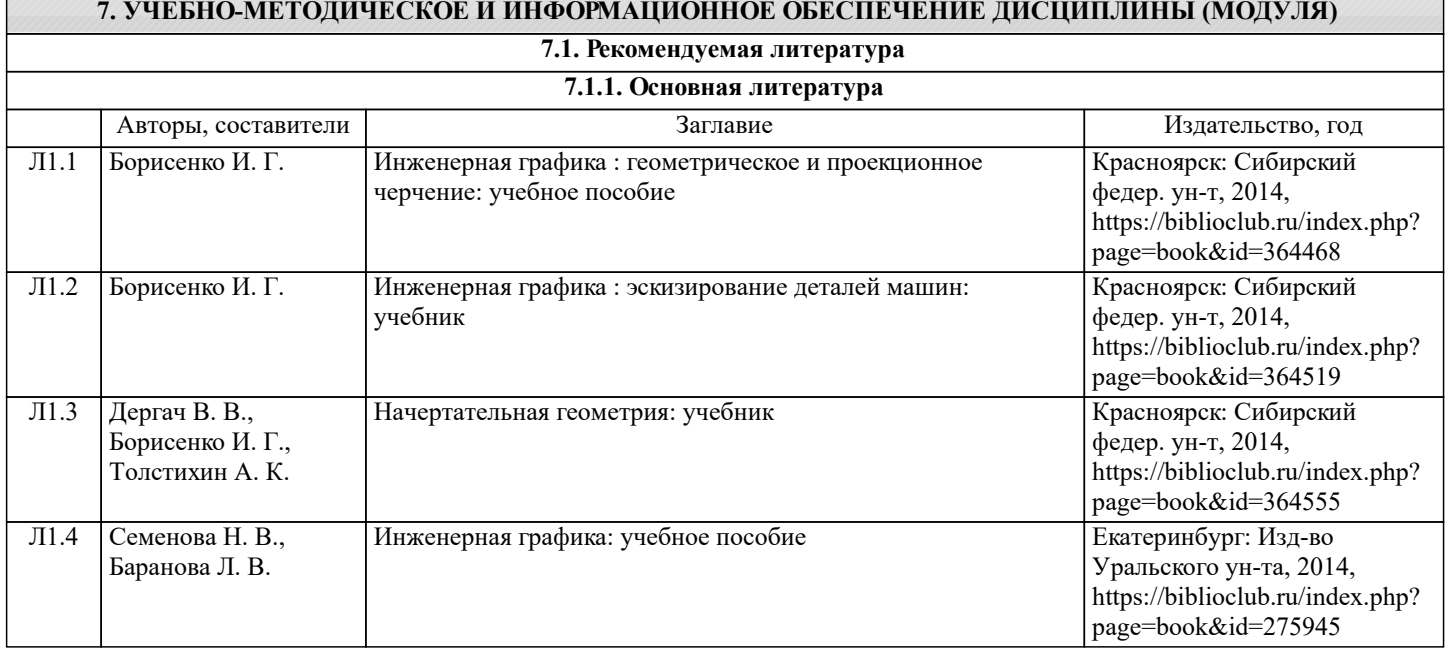

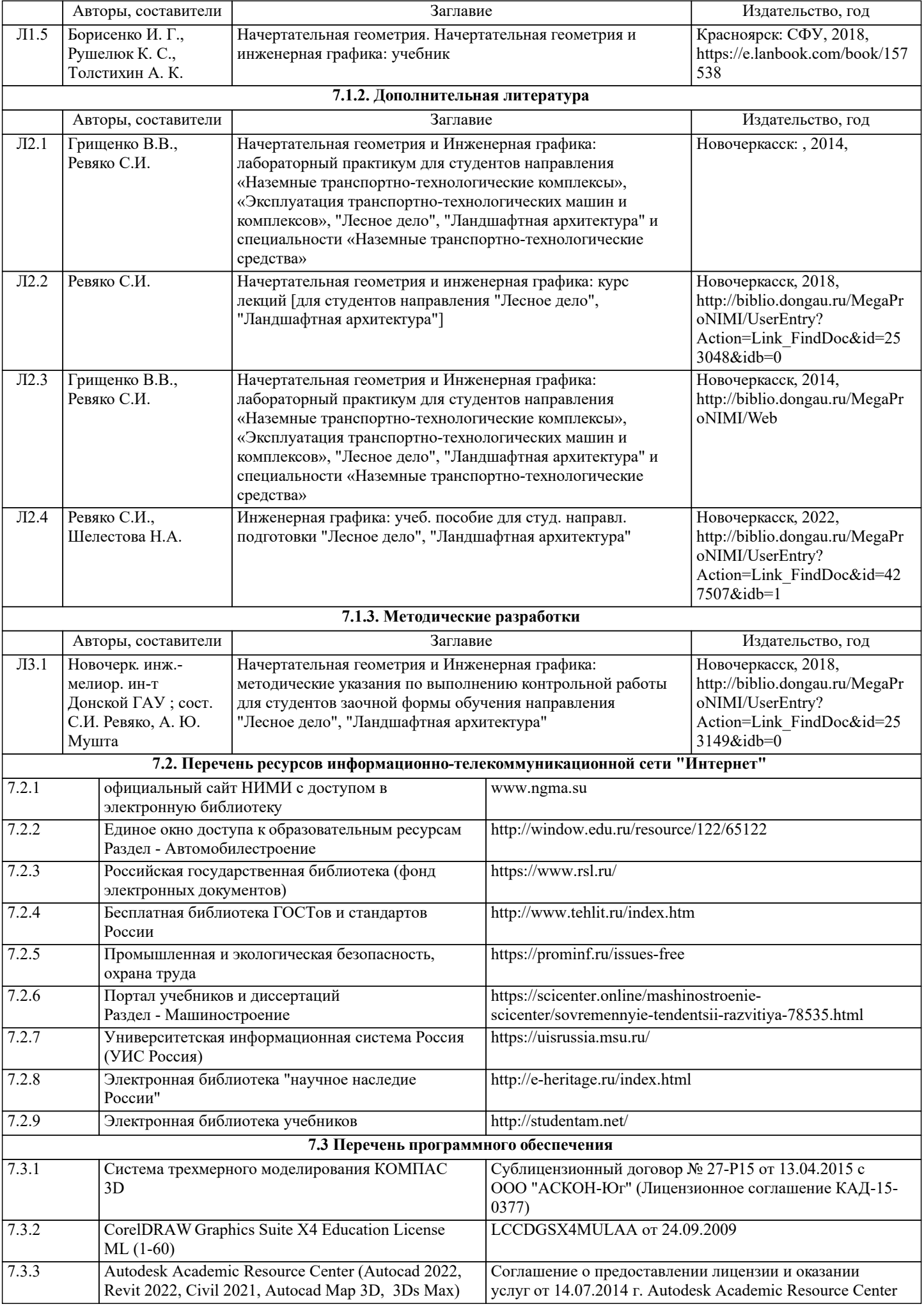

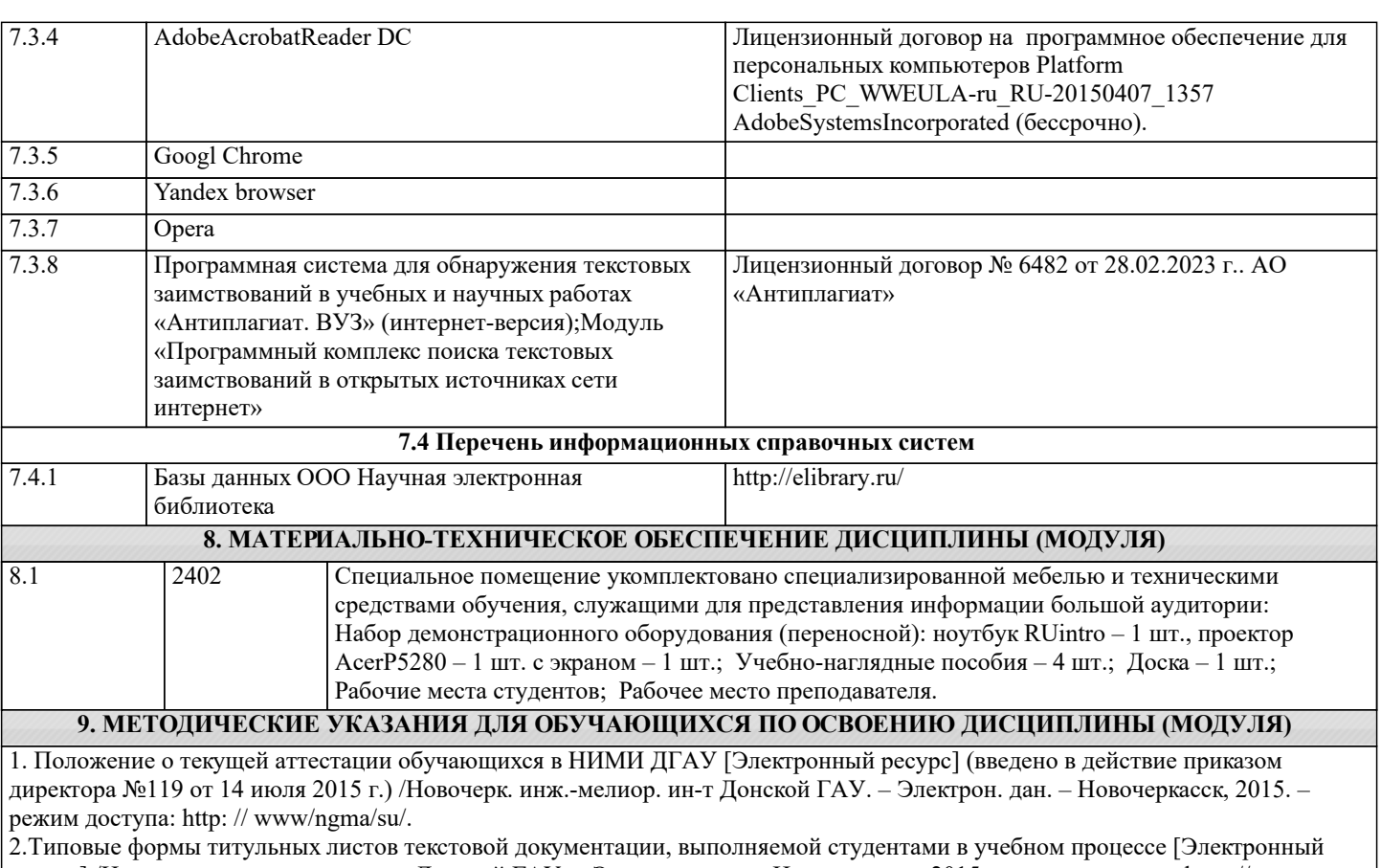

ресурс] /Новочерк. инж.-мелиор. ин-т Донской ГАУ. – Электрон. дан. – Новочеркасск, 2015. – режим доступа: http: // www/ngma/su/.

3. Положение о курсовом проекте (работе) обучающихся, осваивающих образовательные программы бакалавриата,

специалитета, магистратуры [Электронный ресурс] (введ. в действие приказом директора №120 от 14 июля 2015г.) /Новочерк. инж.-мелиор. ин-т Донской ГАУ. – Электрон. дан. – Новочеркасск, 2015. – режим доступа: http: // www/ngma/su/.

4. Положение о промежуточной аттестации обучающихся по программам высшего образования [Электронный ресурс] (введено в действие приказом директора НИМИ Донской ГАУ №3-ОД от 18 января 2018 г.) / Новочерк. инж.-мелиор. ин-т Донской ГАУ.-Электрон. дан. - Новочеркасск, 2018. - Режим доступа: http://www.ngma.su